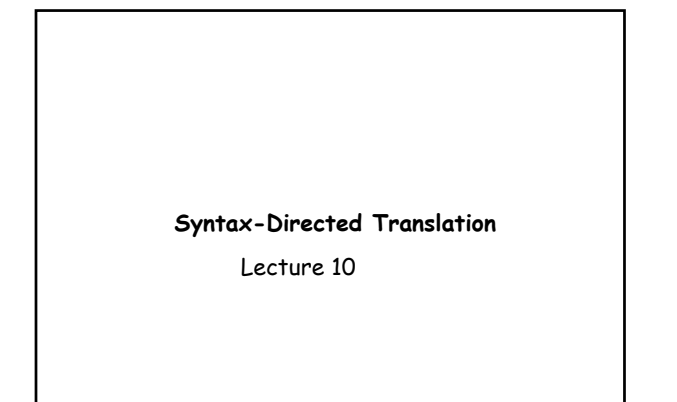

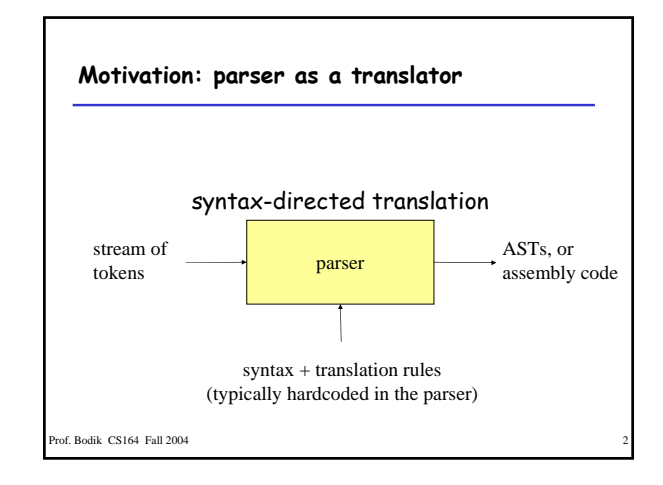

# **Outline**

- Syntax directed translation: specification
	- translate parse tree to its value, or to an AST
	- typecheck the parse tree
- Syntax-directed translation: implementation
	- during LR parsing
	- during LL parsing

of. Bodik CS164 Fall 2004

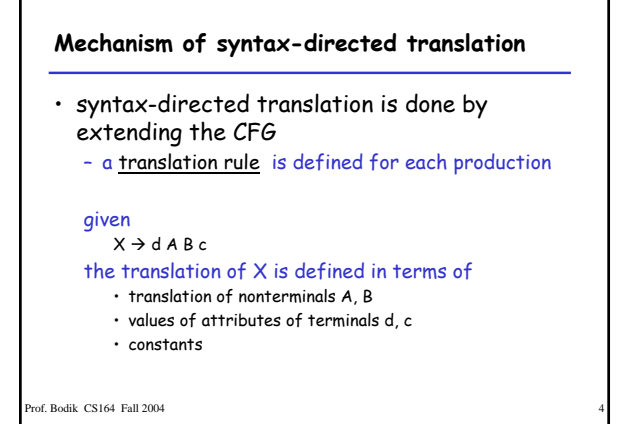

### **To translate an input string:**

- 1. Build the parse tree.
- 2. Working bottom-up
	- Use the translation rules to compute the translation of each nonterminal in the tree

**Result:** the translation of the string is the translation of the parse tree's root nonterminal.

#### **Why bottom up?**

- a nonterminal's value may depend on the value of the symbols on the right-hand side,
- so translate a non-terminal node only after children translations are available.

of. Bodik CS164 Fall 2004

### **Example 1: arith expr to its value**

Syntax-directed translation:

# the CFG translation rules

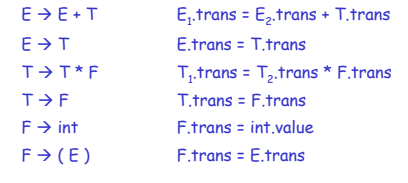

of. Bodik CS164 Fall 2004

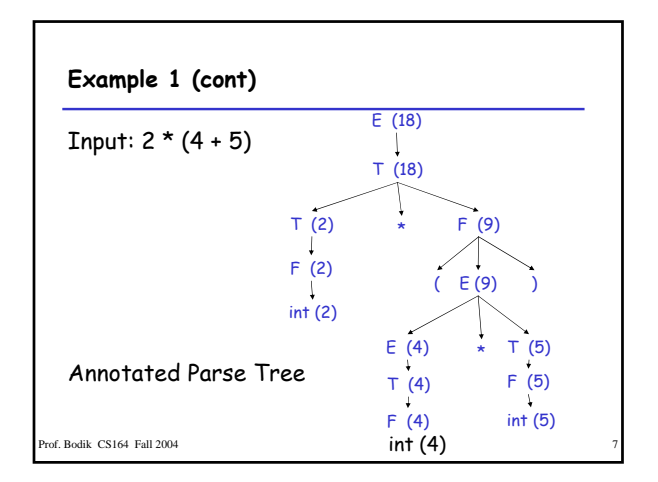

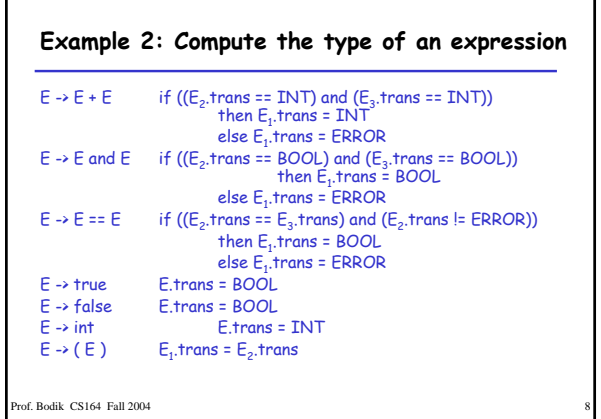

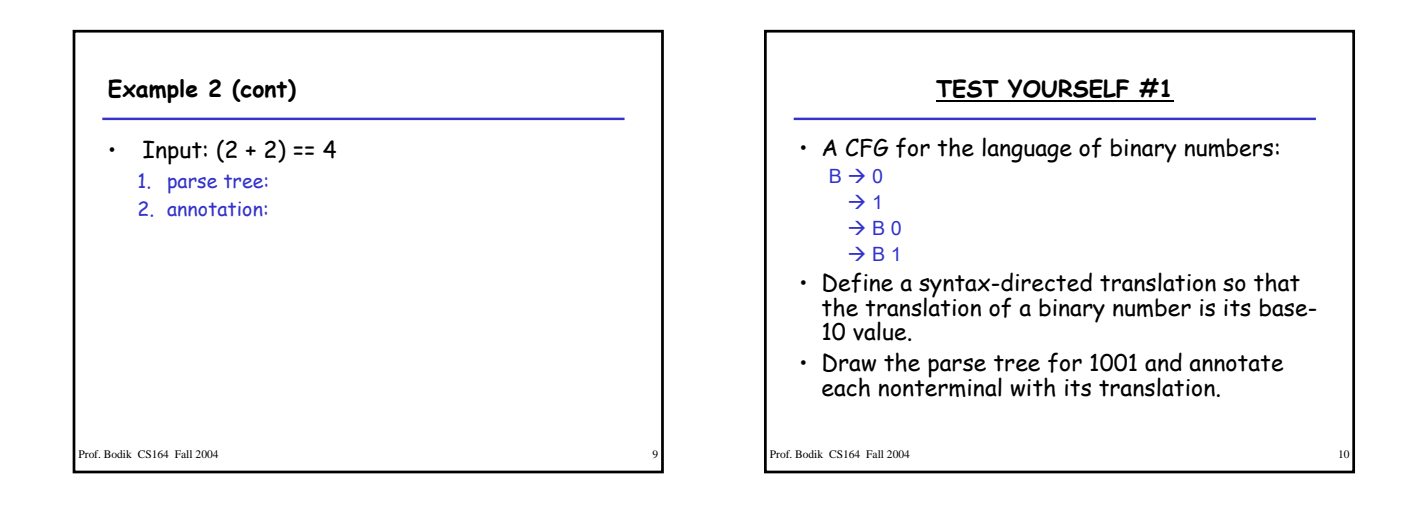

Г

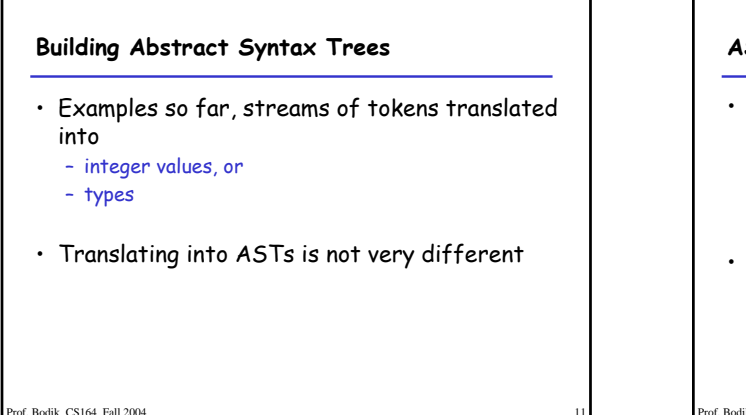

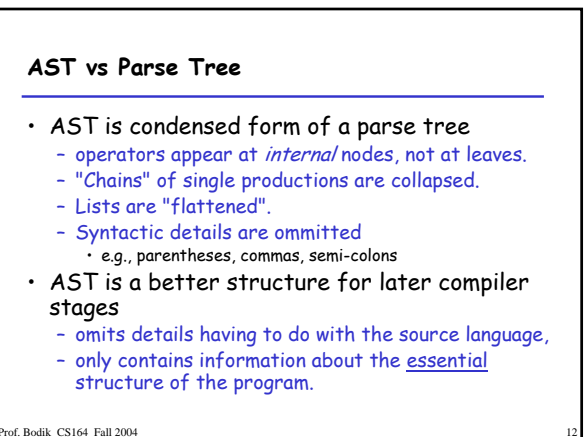

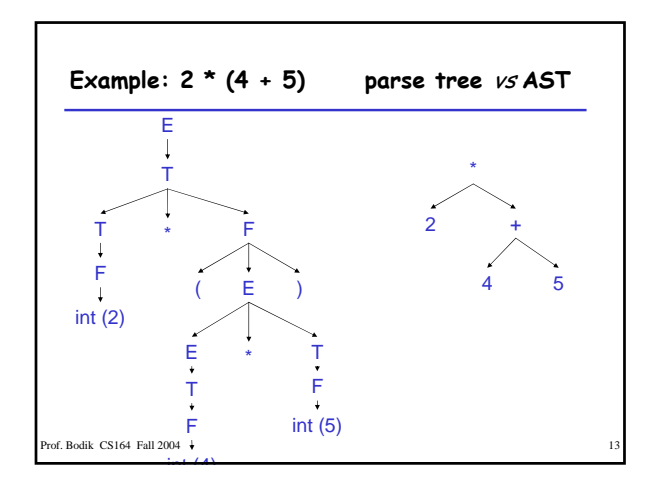

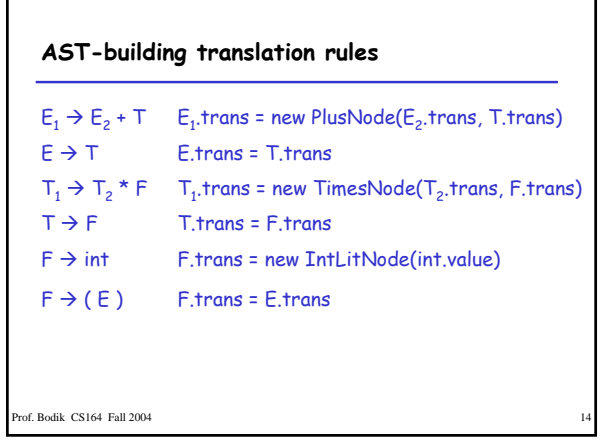

# **TEST YOURSELF #2**

- Illustrate the syntax-directed translation defined above by
	- drawing the parse tree for 2 + 3 \* 4, and
	- annotating the parse tree with its translation
		- i.e., each nonterminal X in the parse tree will have a pointer to the root of the AST subtree that is the translation of X.

# **Syntax-Directed Translation and LR Parsing**

- add semantic stack,
	- parallel to the parsing stack: • each symbol (terminal or non-terminal) on the parsing stack stores its value on the semantic stack
	- holds terminals' attributes, and
	- holds nonterminals' translations
	- when the parse is finished, the
		- semantic stack will hold just one value: • the translation of the root non-terminal (which is the translation of the whole input).

Prof. Bodik CS164 Fall 2004 16

# **Semantic actions during parsing**

• when shifting

 $\frac{1}{2004}$  Rodik CS164 Fall 2004

- push the value of the terminal on the sem. stack
- when reducing
	- pop k values from the sem. stack, where k is the number of symbols on production's RHS
	- push the production's value on the sem. stack

```
rof. Bodik CS164 Fall 2004
```

```
rof. Bodik CS164 Fall 2004
An LR example
Grammar + translation rules:
   E_1 \rightarrow E_2 + (E_3) E_1-trans = E_2-trans + E_3-trans E_1 \rightarrow int E_1-trans = int.trans
                                    E_1, trans = int, trans
Input:
    2 + (3) + (4)
```
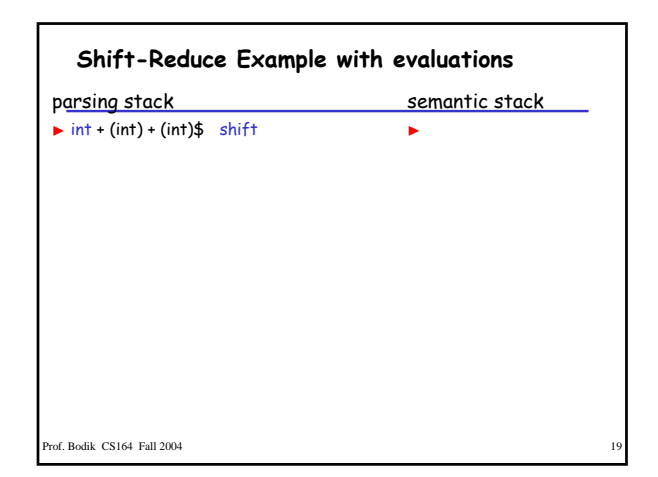

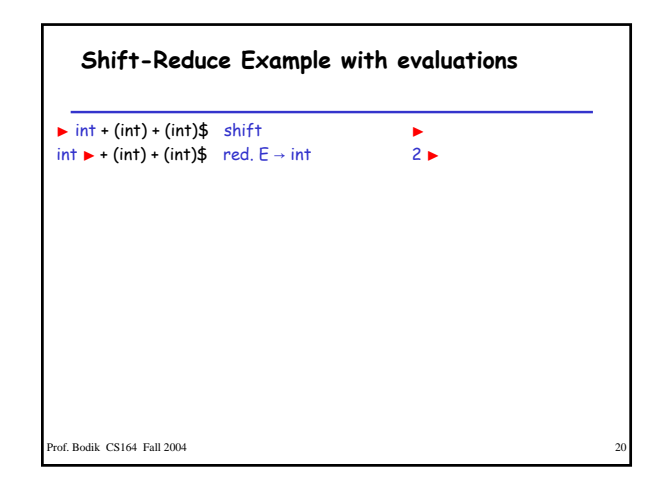

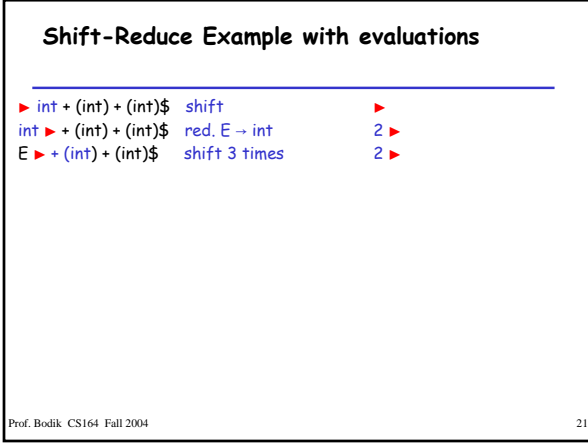

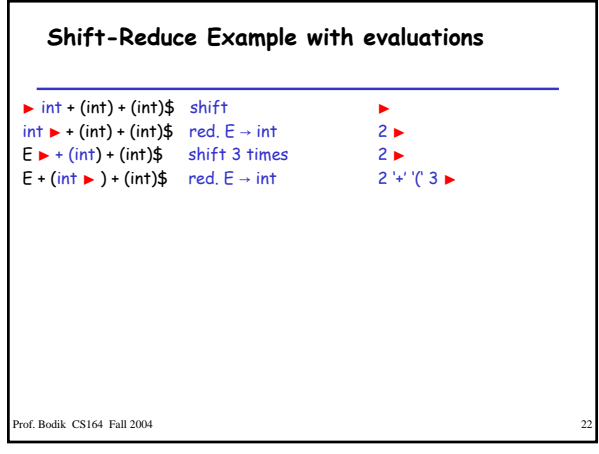

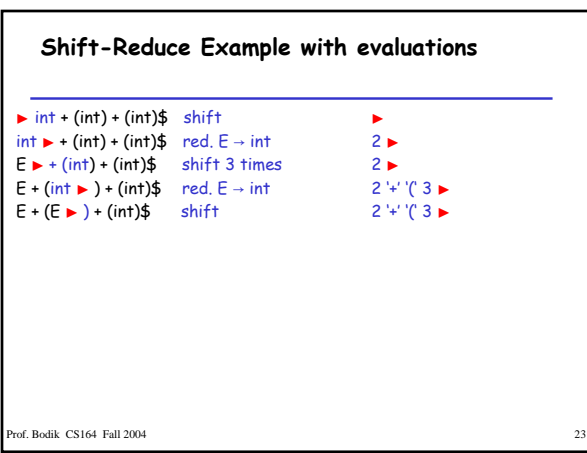

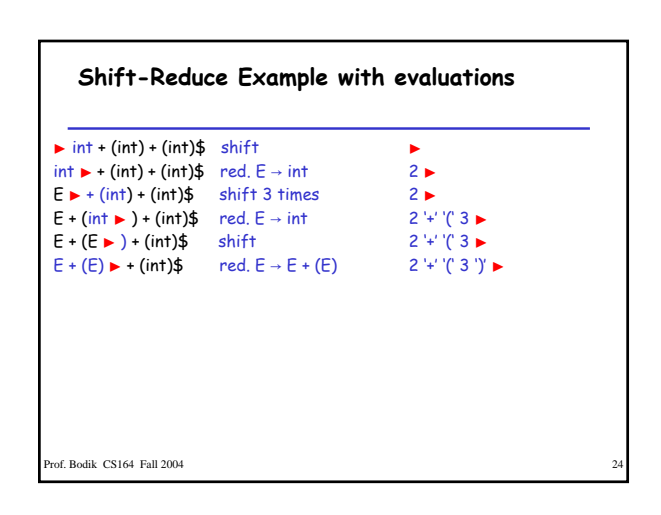

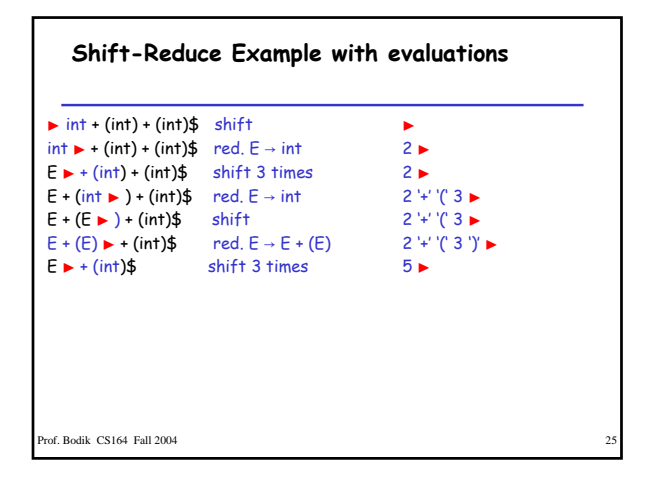

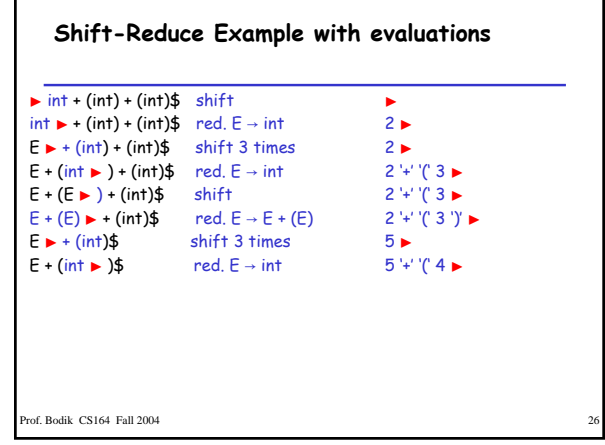

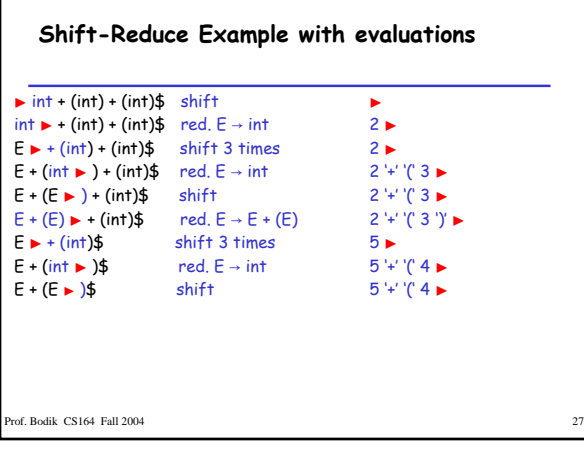

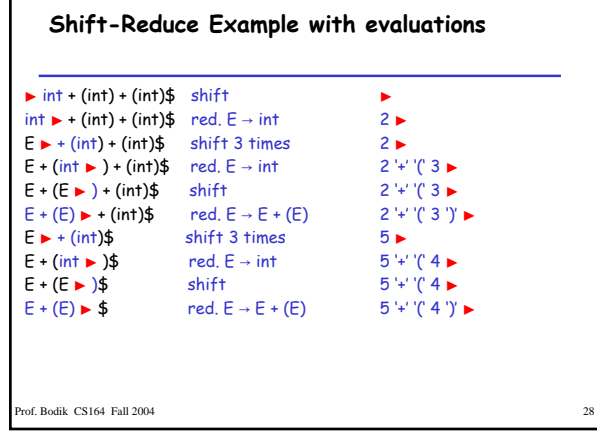

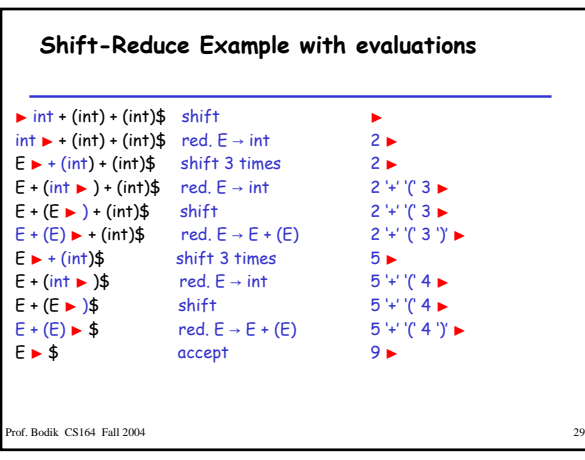

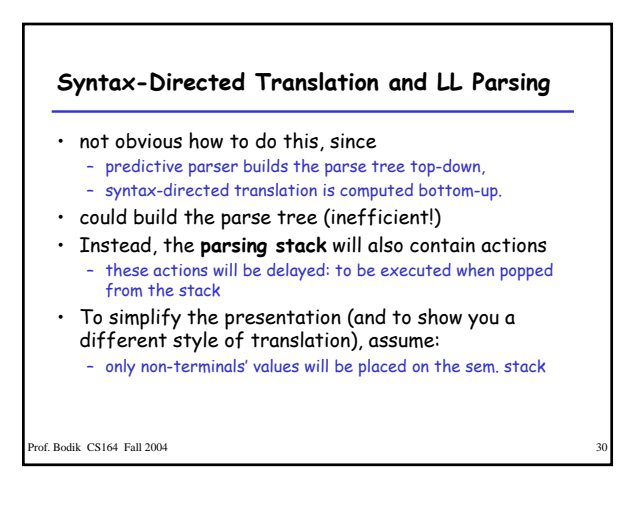

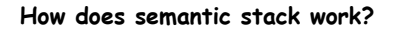

- How to push/pop onto/off the semantic stack? – add **actions** to the grammar rules.
- The action for one rule must:
	- Pop the translations of all rhs nonterminals.
	- Compute and push the translation of the lhs nonterminal.
- Actions are represented by **action numbers**,
	- action numbers become part of the rhs of the grammar rules. – action numbers pushed onto the (normal) stack along with the
	- terminal and nonterminal symbols.
	- when an action number is the top-of-stack symbol, it is popped and the action is carried out.

of. Bodik CS164 Fall 2004

#### **Keep in mind**

- action for  $X \to Y_1 Y_2 ... Y_n$  is pushed onto the (normal) stack when the derivation step  $X \rightarrow Y_1 Y_2 ... Y_n$  is made, but
- the action is performed only after complete derivations for all of the Y's have been carried out.

of. Bodik CS164 Fall 2004

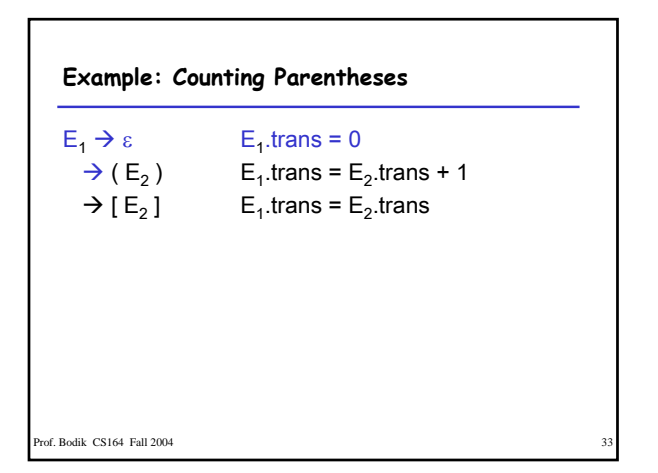

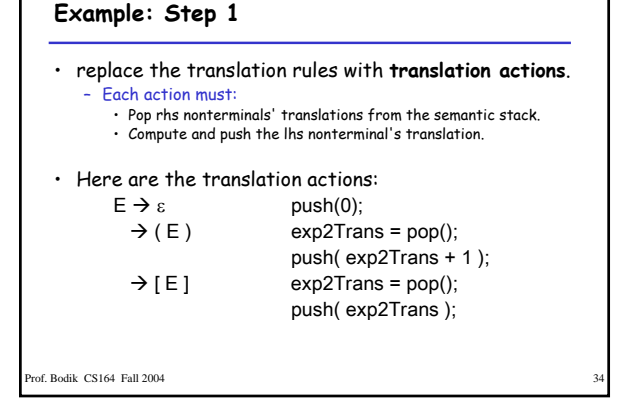

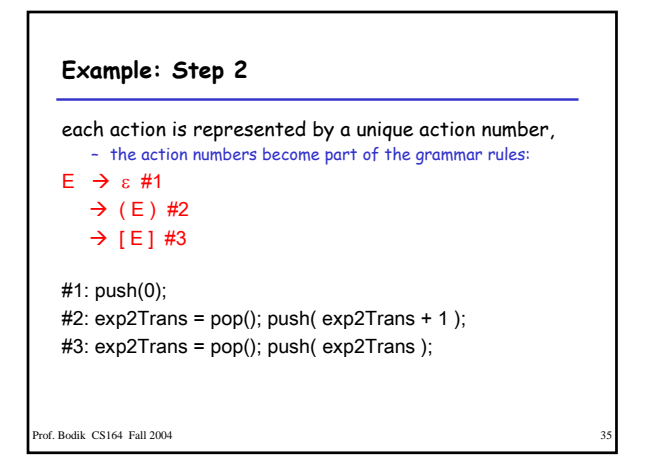

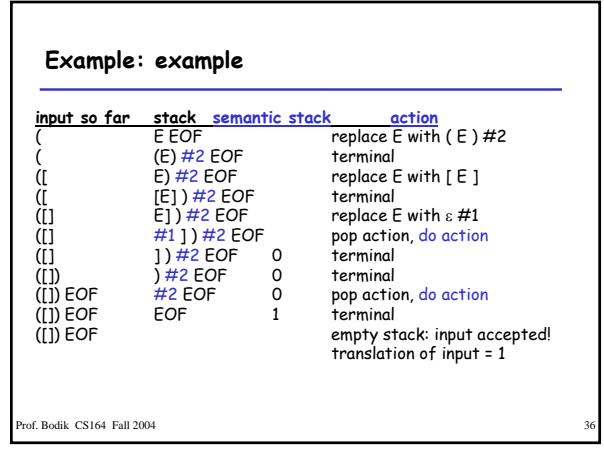

# **What if the rhs has >1 nonterminal?**

- pop multiple values from the semantic stack: – CFG Rule:
	- methodBody  $\rightarrow$  { varDecls stmts } – Translation Rule:
	- methodBody.trans = varDecls.trans + stmts.trans
	- Translation Action:
	- stmtsTrans = pop(); declsTrans = pop(); push(stmtsTrans + declsTrans );
	- CFG rule with Action:
	- methodBody  $\rightarrow$  { varDecls stmts } #1 #1: stmtsTrans = pop(); declsTrans = pop(); push( stmtsTrans + declsTrans );

of. Bodik CS164 Fall 2004

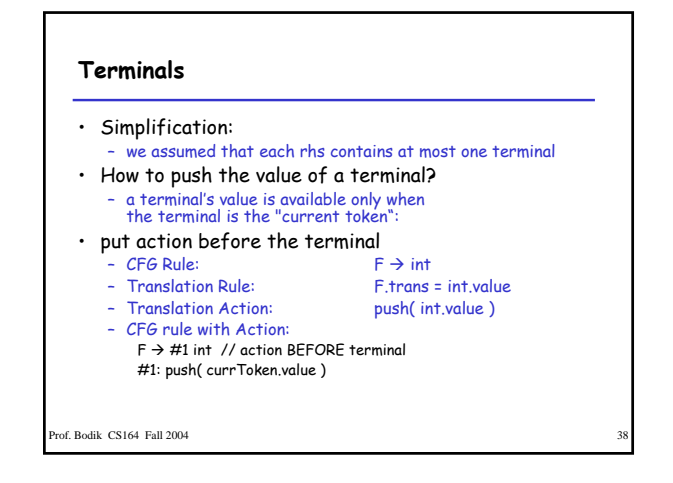

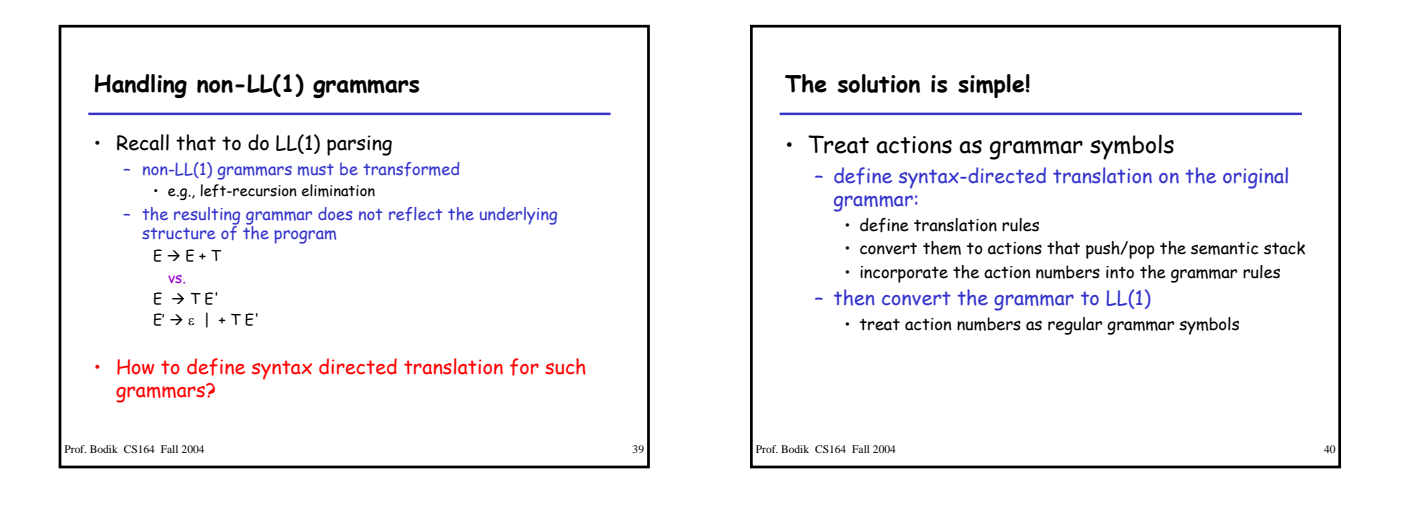

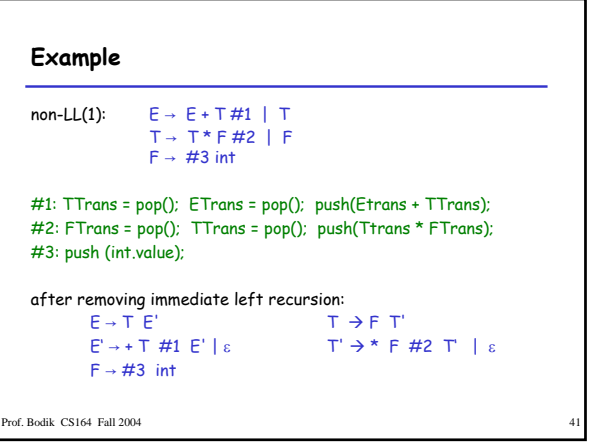

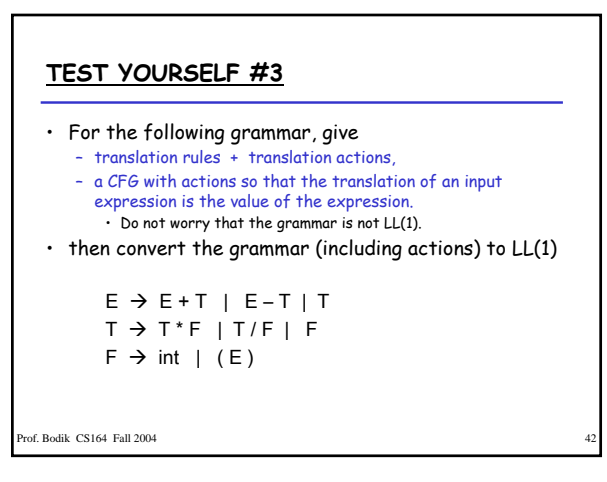